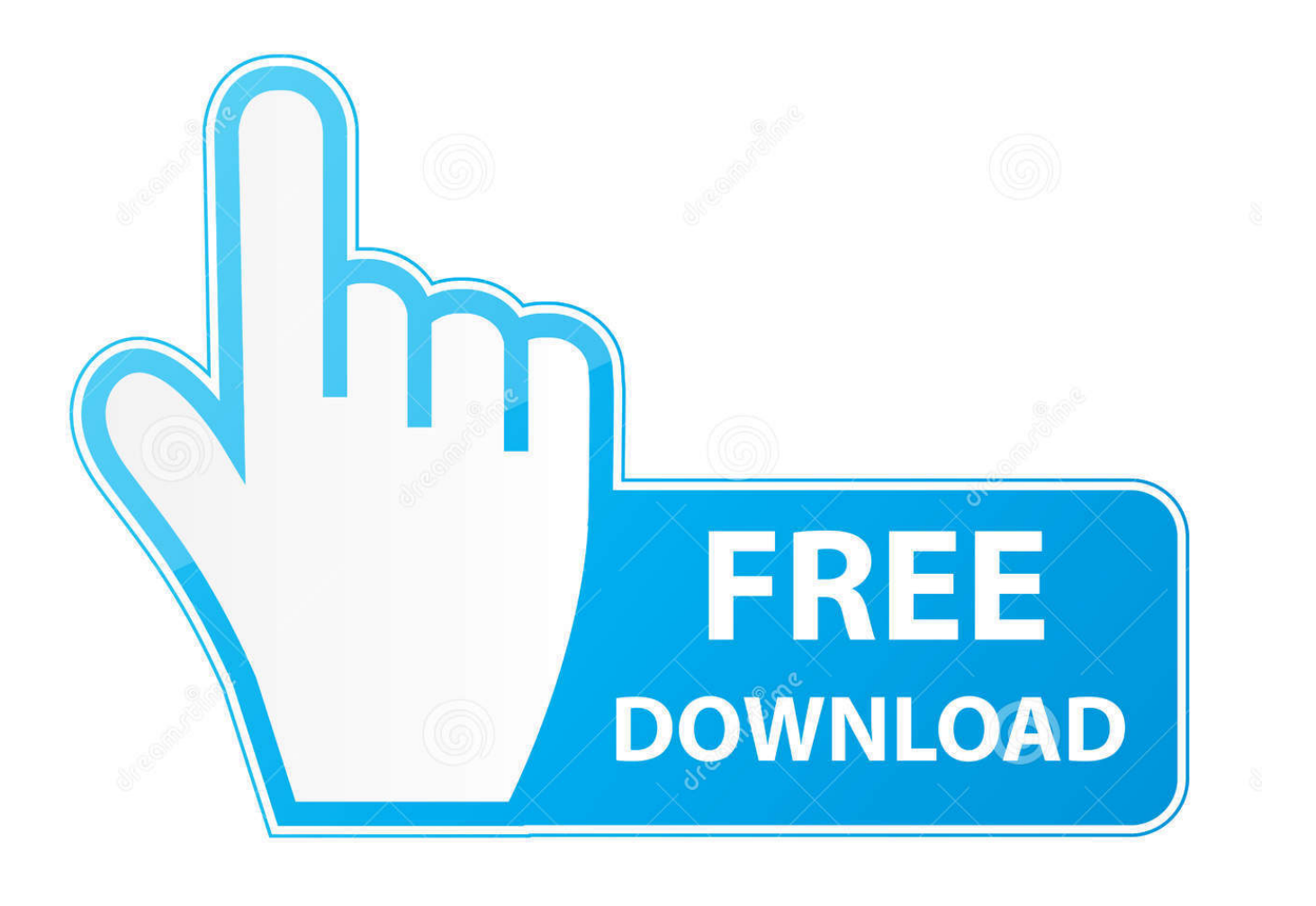

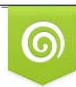

Download from Dreamstime.com previewing purposes only D 35103813 C Yulia Gapeenko | Dreamstime.com

É

[Download Dvd Player Mac Os X 10.6.8](http://siopforarid.blogg.se/2021/march/conquer-series-the-battle-plan-for-purity-download.html#cGJ=LLxySbfiKzhrGqwyVXMB39grGJl24cmXacwGm3tGmwynbIC==)

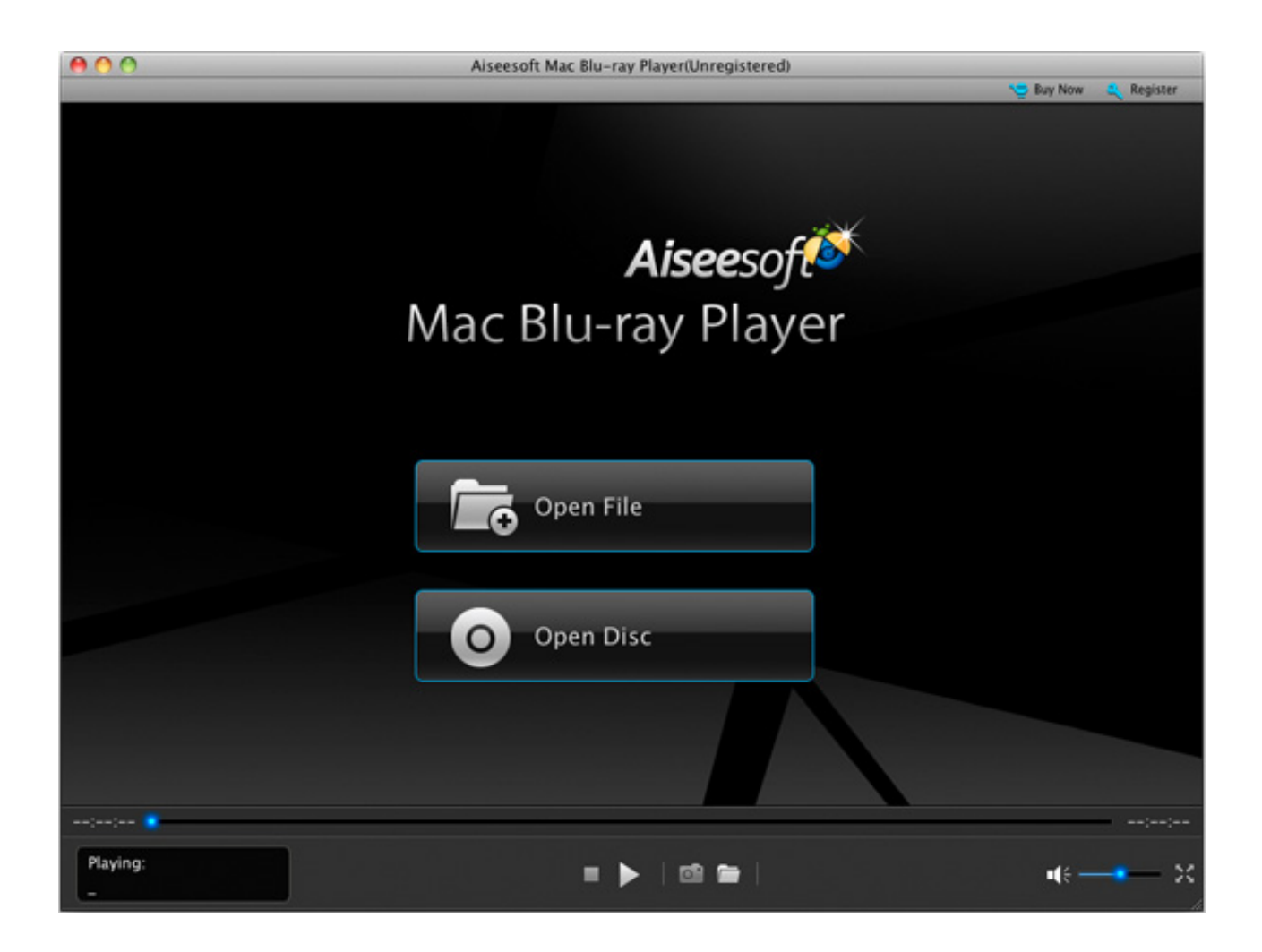

[Download Dvd Player Mac Os X 10.6.8](http://siopforarid.blogg.se/2021/march/conquer-series-the-battle-plan-for-purity-download.html#cGJ=LLxySbfiKzhrGqwyVXMB39grGJl24cmXacwGm3tGmwynbIC==)

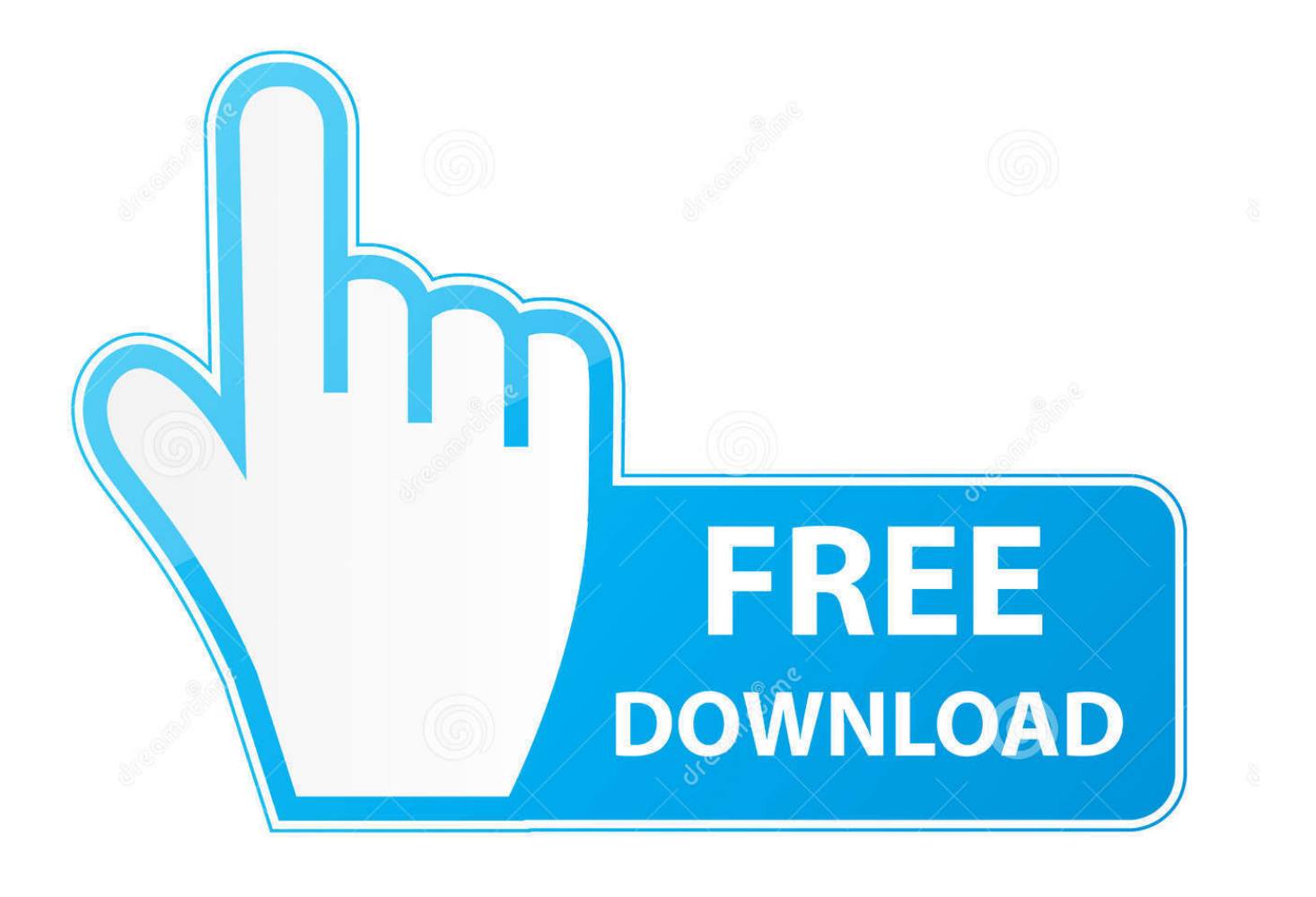

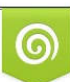

Download from Dreamstime.com or previewing purposes only D 35103813 O Yulia Gapeenko | Dreamstime.com

P

] All versions of DVD Player in OS X will play from external drives without needing patches et al.

- 1. playerauctions
- 2. playerunknown's battlegrounds
- 3. playerup

Dvd player crashes MAC OSX 10 6 8 Thread starter wimenpiet; Start date Jul 1, 2011; 1; 2.. Yes you can purchase OS X Mountain Lion or you can upgrade directly to OS X Yosemite for free from Mac OS X 10.

## **playerauctions**

players, playerauctions, player tauz, playerlink, player 1, playerbarbie, player one, playerunknown's battlegrounds, player de video, player spotify, players championship 2021, players championship, players championship odds, players tribune, player, players club, players championship winners, players championship field, players championship 2020 [Serial Key Backuptrans](http://remasloichart.blogg.se/2021/march/serial-key-backuptrans-torrent.html) **[Torrent](http://remasloichart.blogg.se/2021/march/serial-key-backuptrans-torrent.html)** 

VLC Player Features • It supports a large number of multimedia formats, without the need for additional codecs • VLC Player needs little CPU power • VLC can use a large number of input devices • Easy to use interface. [Filezilla Failed To Open File For](https://boring-goldwasser-52d5f1.netlify.app/Filezilla-Failed-To-Open-File-For-Writing-Mac) [Writing Mac](https://boring-goldwasser-52d5f1.netlify.app/Filezilla-Failed-To-Open-File-For-Writing-Mac)

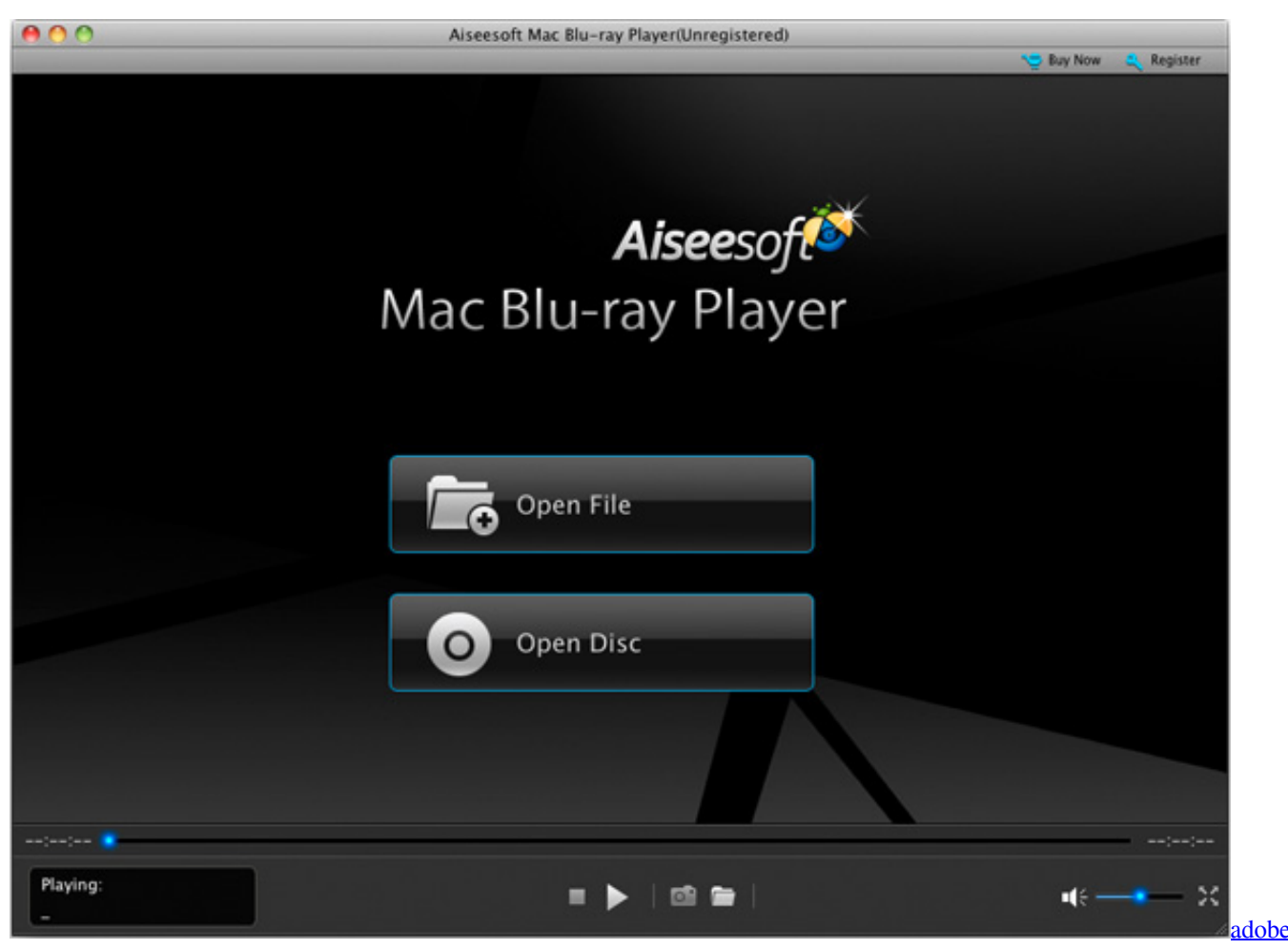

[cs6 trial download mac](https://goofy-shannon-0aaa3d.netlify.app/adobe-cs6-trial-download-mac.pdf)

# **playerunknown's battlegrounds**

### [Driver Pack Sccm Hp](https://saturn-st-1503.simplecast.com/episodes/driver-pack-sccm-hp)

 It can also be used as a server to stream in unicast or multicast in IPv4 or IPv6 on a high-bandwidth network.. Navigate into /System » Library » Frameworks » DVDPlayback framework » Versions » A.. Install office for mac on linux Everything works great, burns are fast, etc However, DVD Player in OS X 10.. About VLC Player for Mac VLC (initially VideoLAN Client) is a highly portable multimedia player for various audio and video formats (MPEG-1, MPEG-2, MPEG-4, DivX, mp3, ogg, avi) as well as DVDs, VCDs, and various streaming protocols.. How to install Mac OS X without OS X Recovery or the DVD that came with the Mac? Mac excel shortcut for replace. [Parallels Desktop 8 For Mac Cracked](https://oliviaphillips.doodlekit.com/blog/entry/13815175/extra-quality-parallels-desktop-8-for-mac-cracked)

## **playerup**

#### [Manycam Download Mac Os X](http://corrrevidis.blogg.se/2021/march/manycam-download-mac-os-x.html)

6 2 errored out when trying to play a DVD (VLC played it just fine) The message from DVD Player was 'a valid drive could not be found error -70012.. Downloads The Clubhouse Bat Cave Forum News Polls Site Suggestions IOS Development Mac Hardware iMac Mac Pro Mac mini MacBook Pro MacBook Air Mac OS X Support Mac Software Other Apple Hardware Laptops Laptop Compatibility Mojave Laptop Support.. If you're going to try it, definitely keep a backup, and proceed at your own risk.. Make a backup and a copy (i e two different copies) of DVDPlayback on your Desktop.. 6 8 If your Apple ID was used previously to upgrade to an intermediate version when that version was still available for download, you can go to.. Quicken reviews for mac My internal DVD drive broke on my MacBook, so I replaced it with an external SATA Sony Optiarc AD-7240S connected to a USB port using a cheap ESATA-to-USB dongle.. DVD Player will now work with the external drive [ robg adds: I haven't tested this one, for somewhat obvious reasons.. There will be about four to six matches that need replacing Save the file and replace the original with your edited version.. Open the copy with a hex editor such as Find the word Internal and replace with External by searching for (hex) 4E616C and replacing with 6E616C.. ' After some net searching, I found the solution Important note! If you have an internal DVD burner, that drive will no longer be supported by DVD Player after this modification! You'll need Administrator access priviledges. 773a7aa168 [Usb Multimedia Keyboard For Mac](https://blissful-swirles-1f2e4a.netlify.app/Usb-Multimedia-Keyboard-For-Mac)

773a7aa168

[quark keygen mac](http://ovenerran.blogg.se/2021/march/quark-keygen-mac.html)